## SAP ABAP table /BEV3/CH181 {Subsequent Screen Control: Function Code Exclusion}

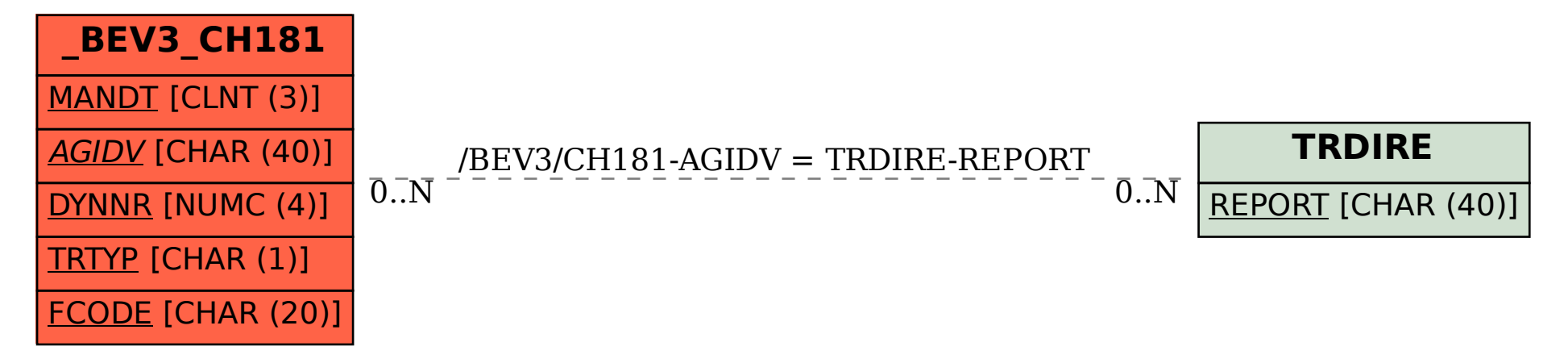